# *CÓMO HACER UN PÓSTER CIENTÍFICO*

*Área de Toxicología, Facultad de Farmacia*

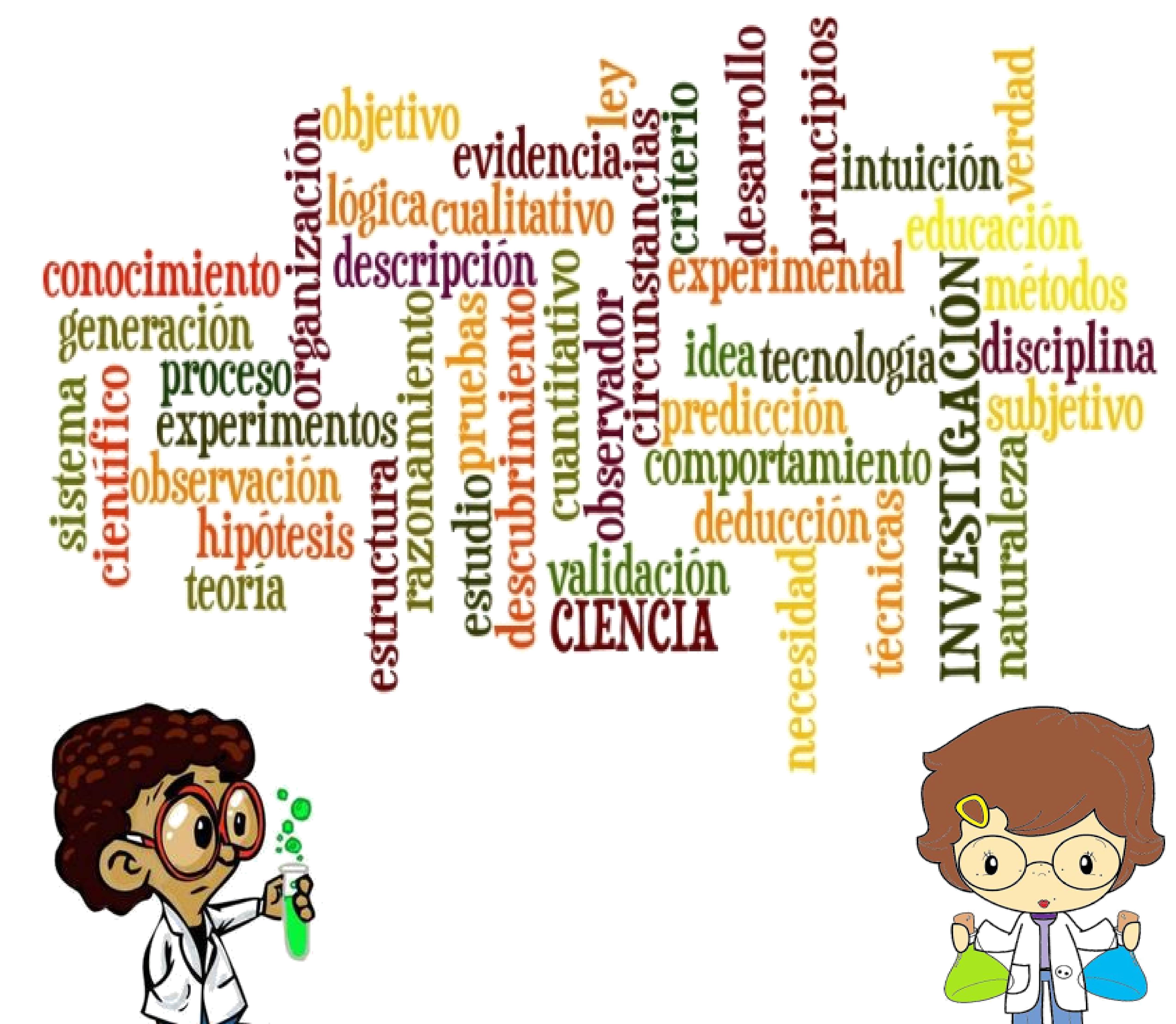

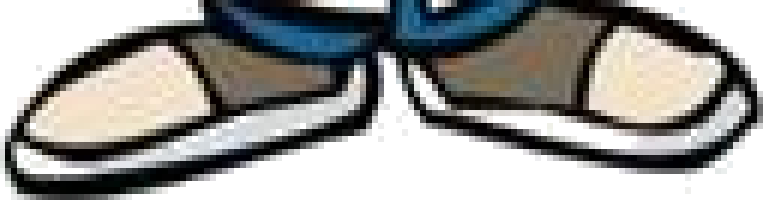

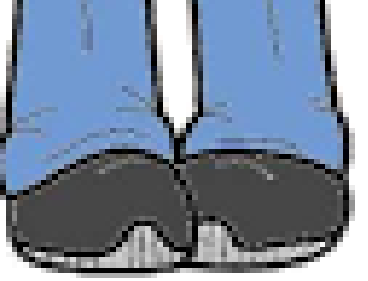

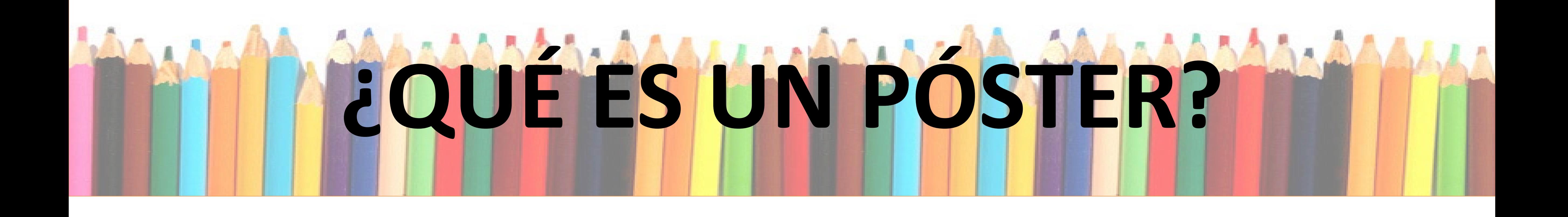

- Un póster es un cartel en el que se recoge información relativa al trabajo que realiza un grupo de investigación o sobre revisiones de carácter científico relevante.
- Es una forma de **DIVULGACIÓN** de los conocimientos científicos.

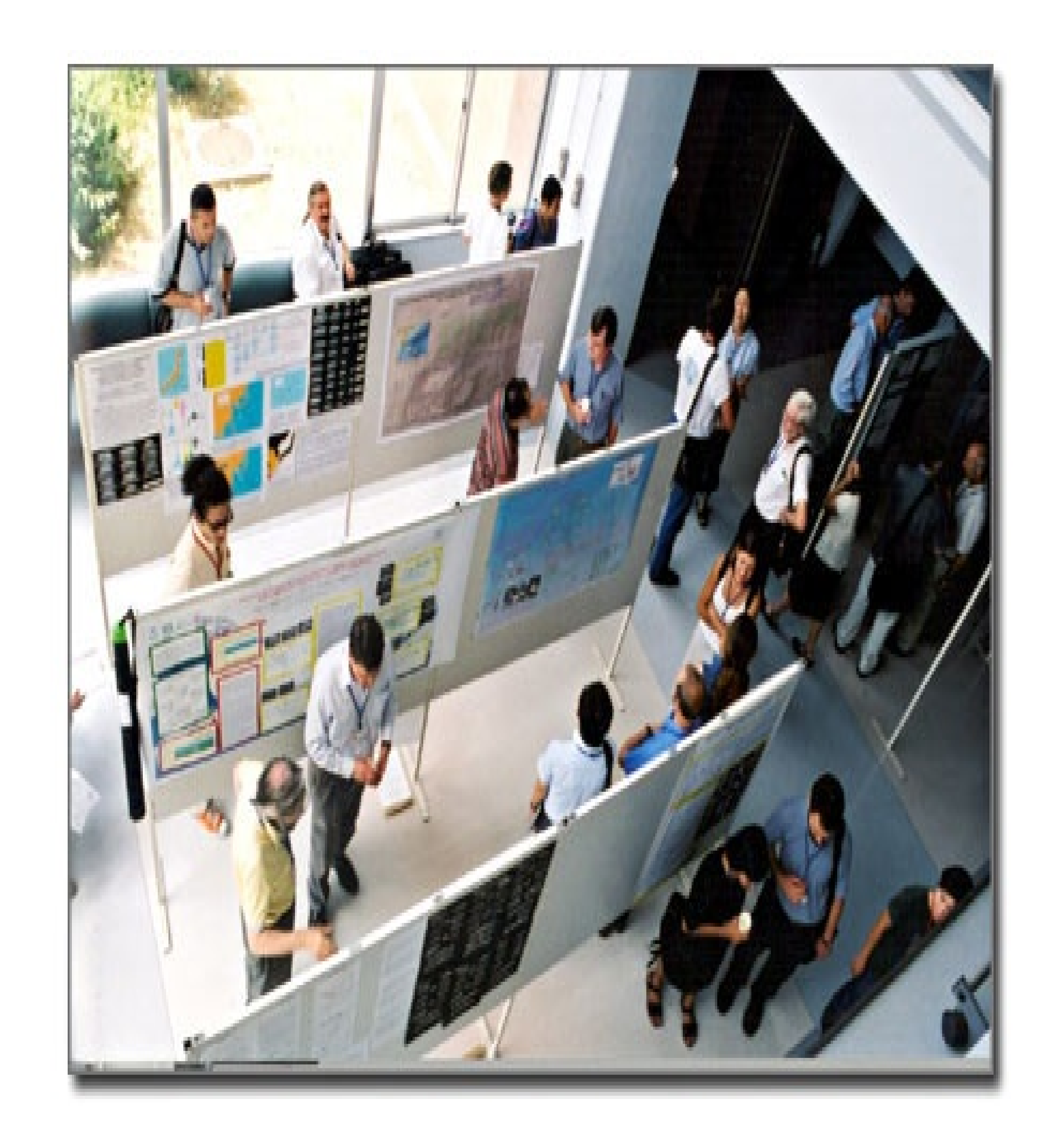

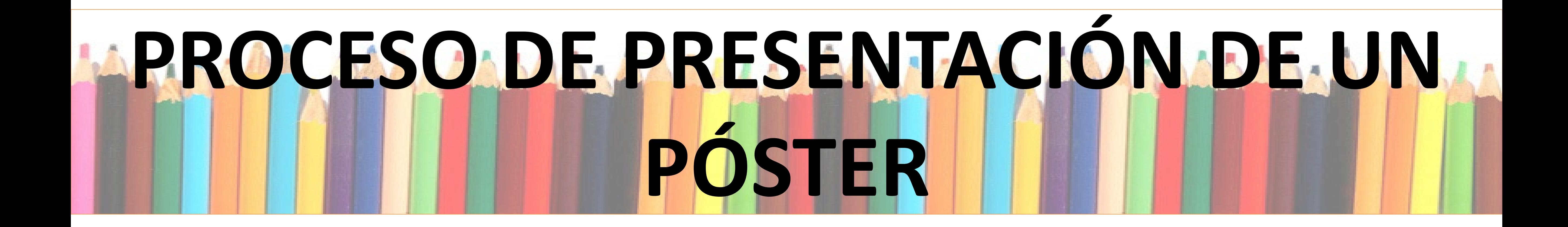

## El póster suele realizarse utilizando algún programa de diseño como pueden ser Microsoft Office Power Point, CorelDraw, Prezi, etc.

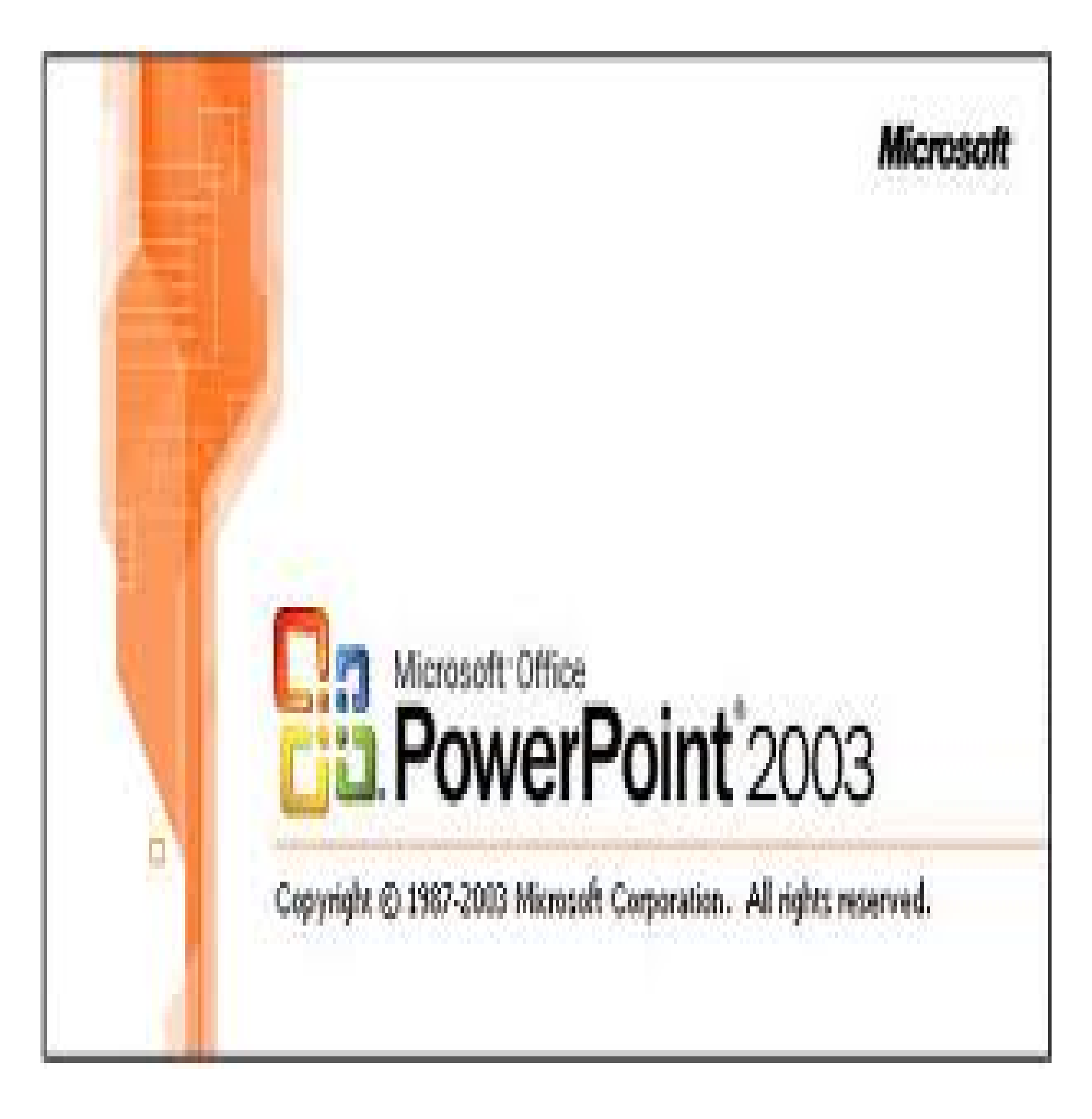

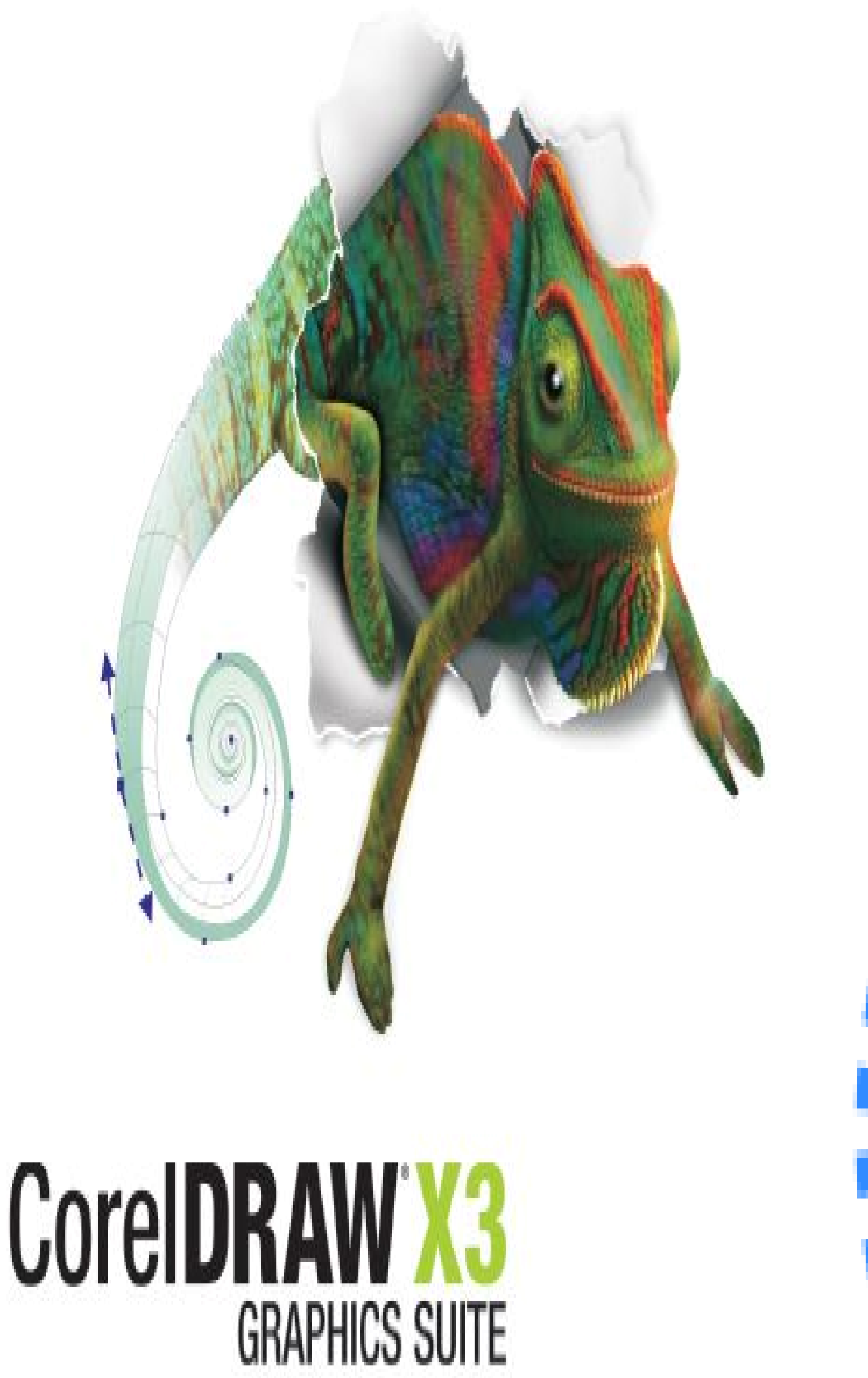

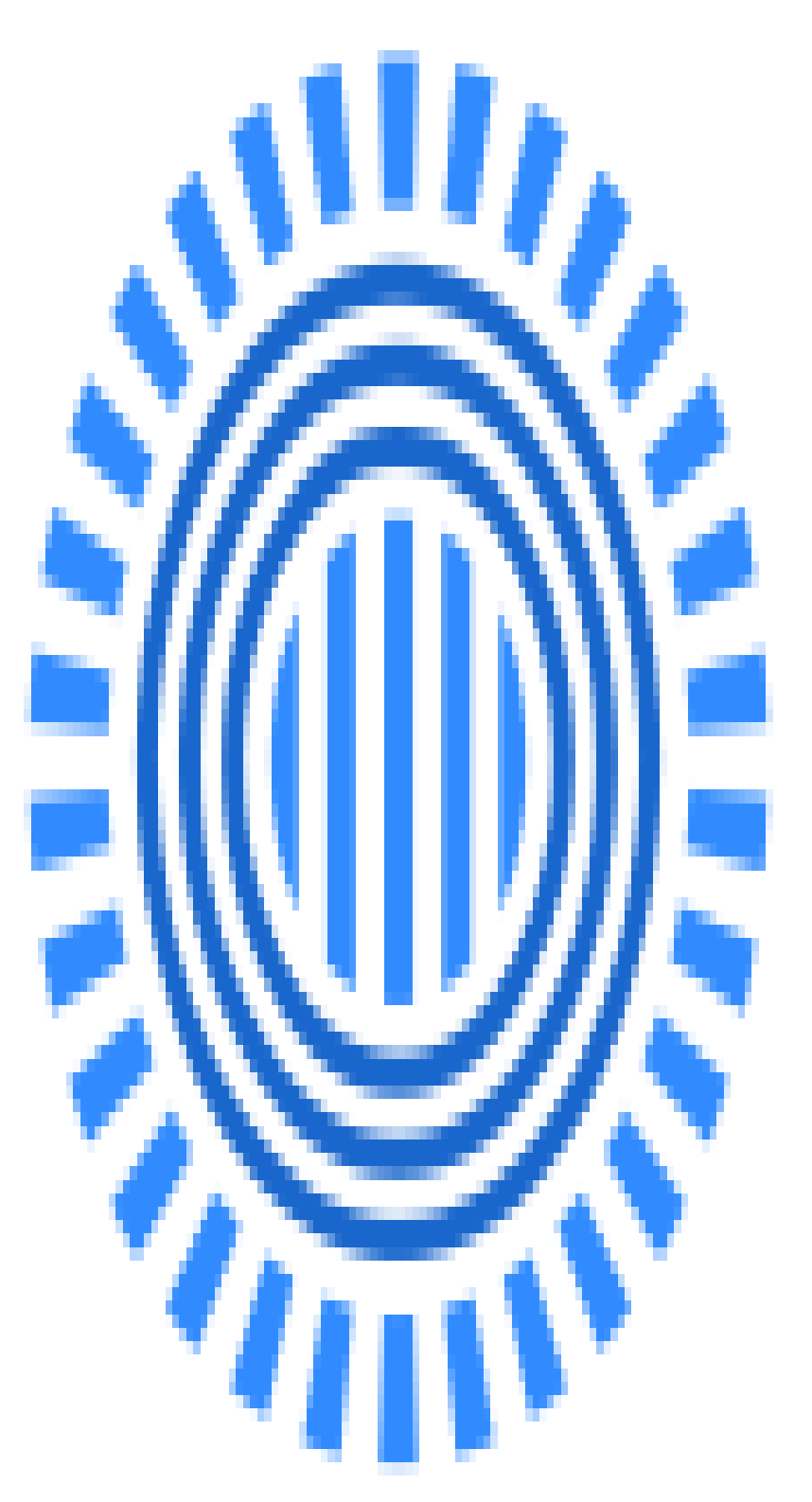

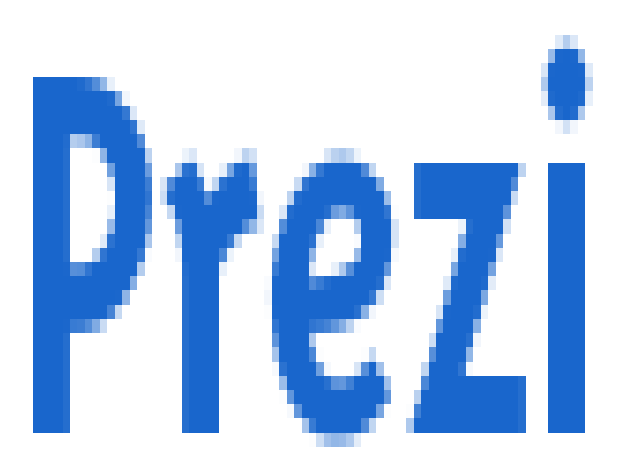

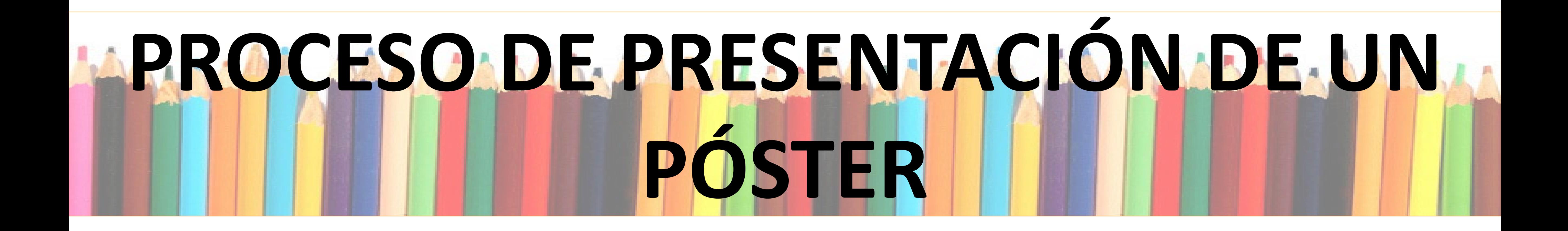

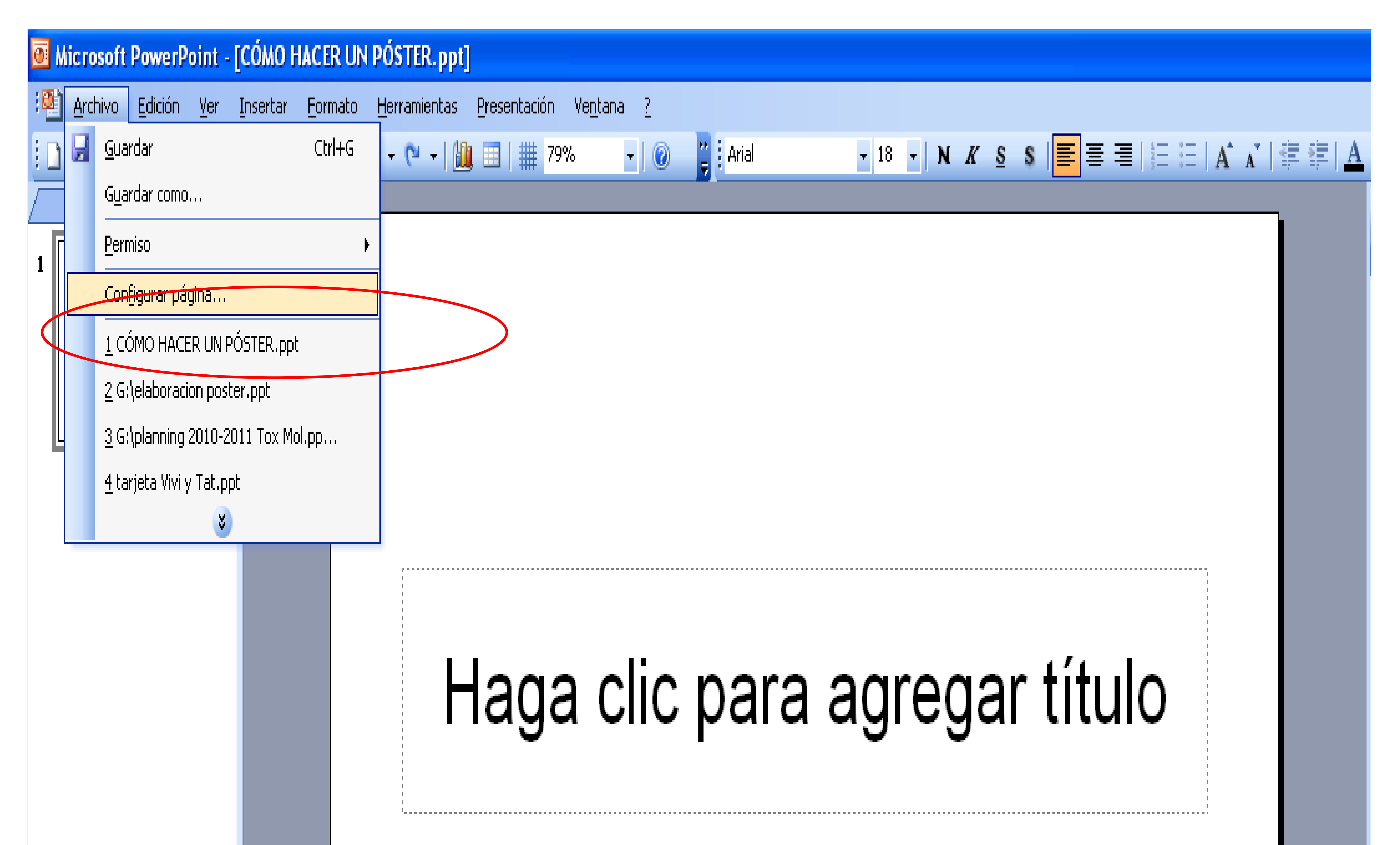

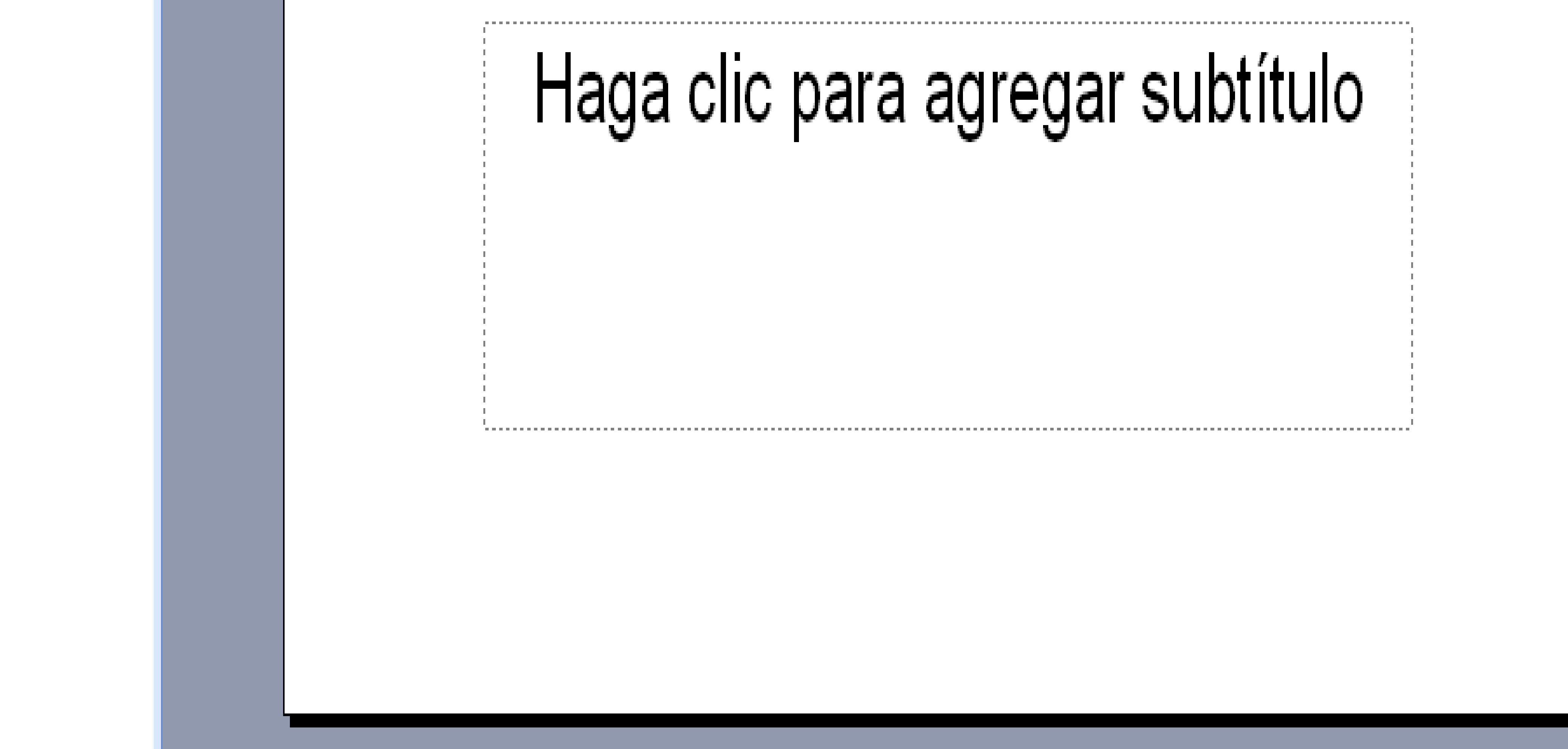

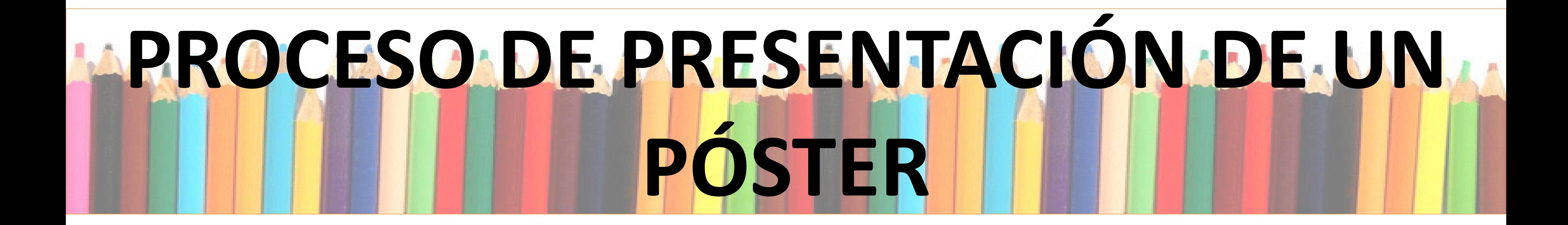

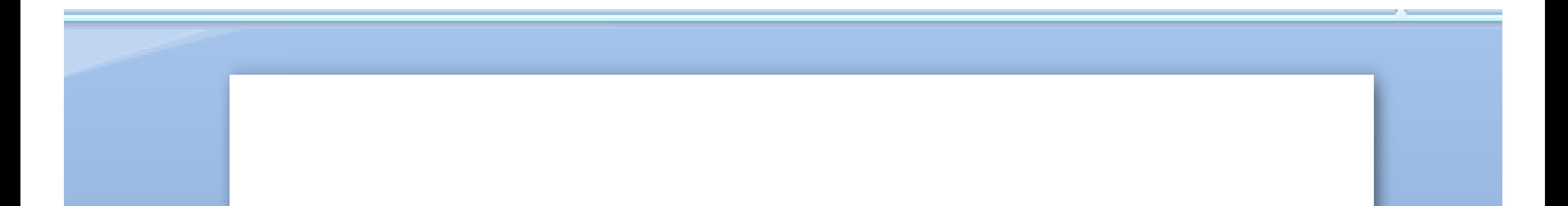

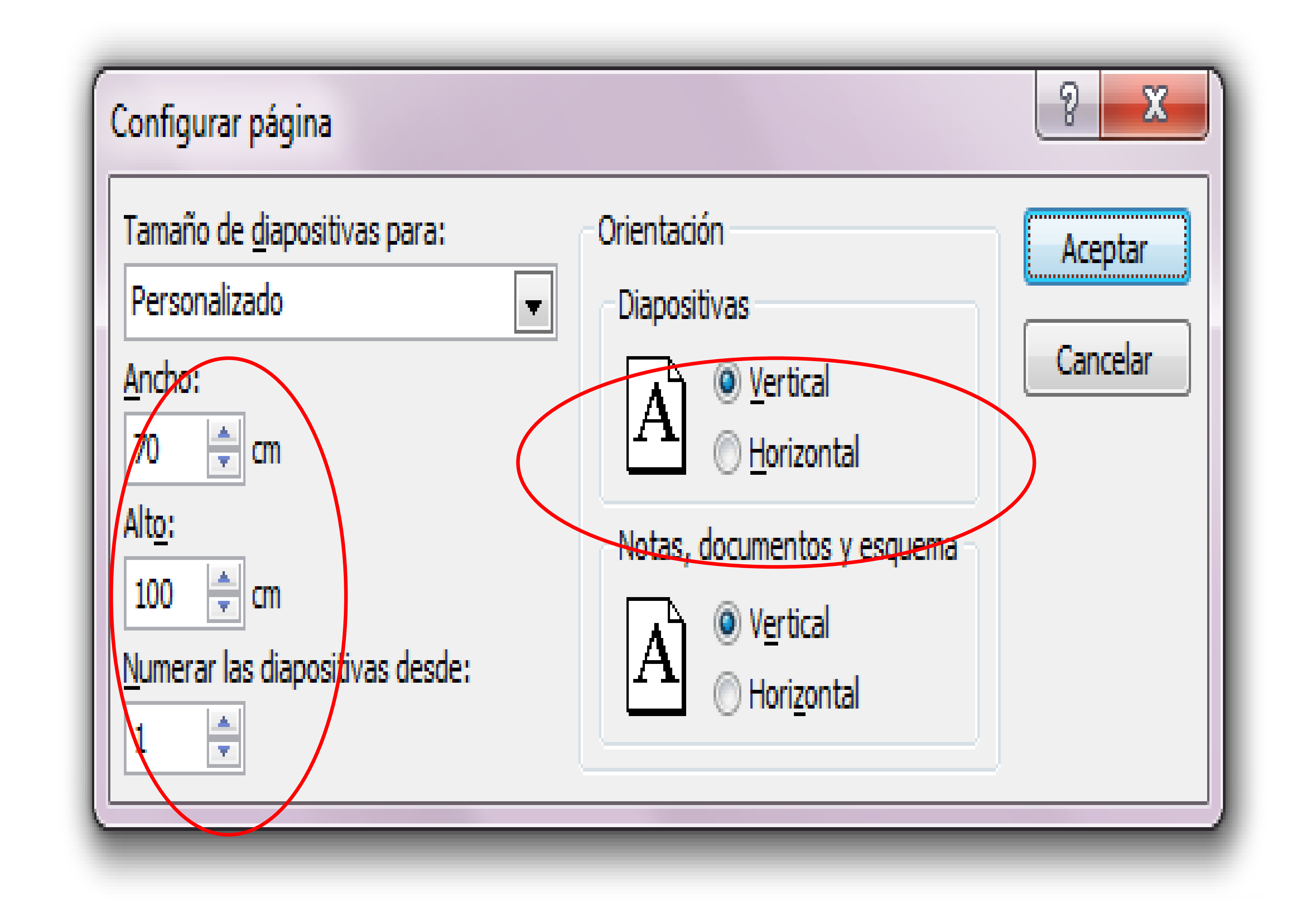

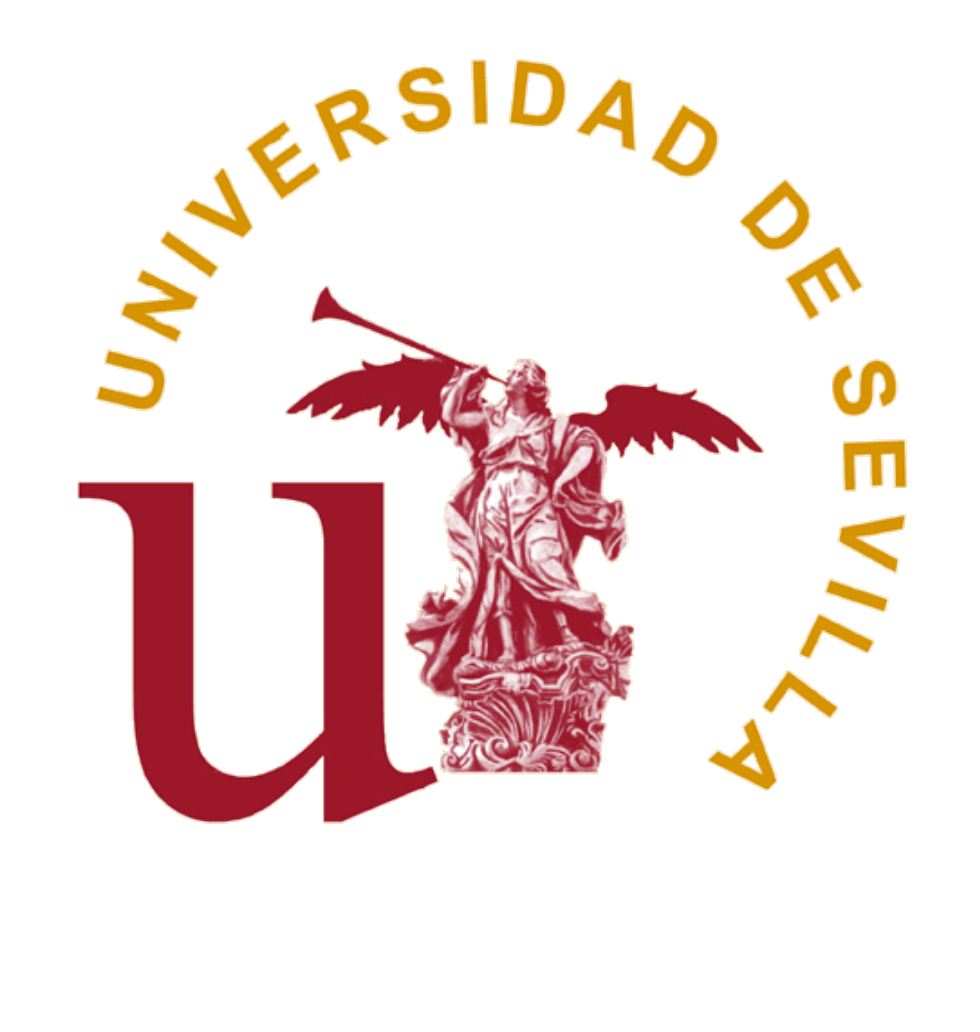

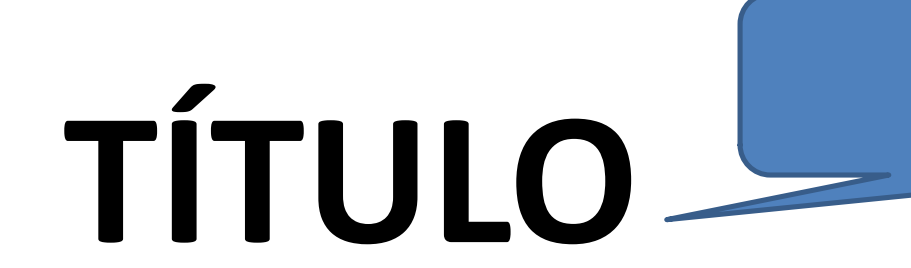

#### **García R1 , Vázquez J1, Gómez M 1**

**<sup>1</sup>**Área de Toxicología, Facultad de Farmacia, Universidad de Sevilla

Introducción Introducción Introducción

### APARTADO 1

Apartado 1 Apartado 1 Apartado 1 Apartado 1

Apartado 1 Apartado 1 Apartado 1 Apartado 1 Apartado 1 Apartado 1 Apartado 1 Apartado 1 Apartado 1 Apartado 1 Apartado 1 Apartado 1 Apartado 1 Apartado 1Apartado 1 Apartado 1 Apartado 1 Apartado 1 Apartado 1 Apartado 1 Apartado 1 Apartado 1 Apartado 1Apartado 1 Apartado 1 Apartado 1 Apartado 1 Apartado 1

#### APARTADO 2

Apartado 2 Apartado 2 Apartado 2 Apartado 2

Apartado 2 Apartado 2 Apartado 2 Apartado 2 Apartado 2 Apartado 2 Apartado 2 Apartado 2 Apartado 2 Apartado 2 Apartado 2 Apartado 2 Apartado 2 Apartado 2 Apartado 2 Apartado 2 Apartado 2 Apartado 2 Apartado 2 Apartado 2 Apartado 2 Apartado 2 Apartado 2 Apartado 2

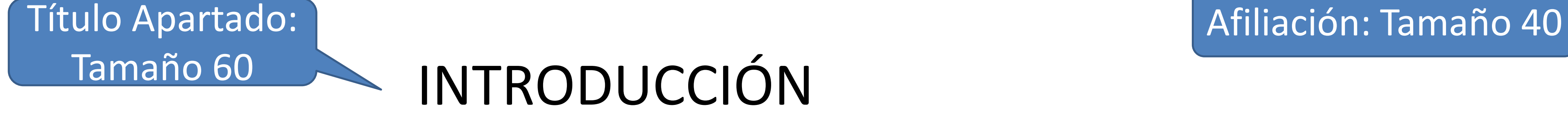

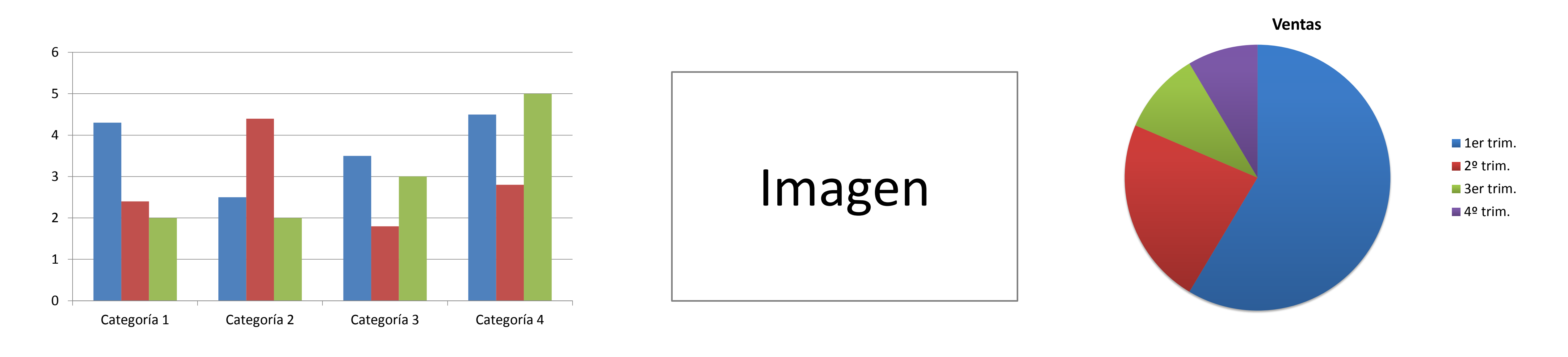

#### APARTADO 3

Apartado 3 Apartado 3 Apartado 3

#### CONCLUSIONES

Conclusiones Conclusiones Conclusiones Conclusiones Conclusiones Conclusiones Conclusiones Conclusiones Conclusiones Conclusiones Conclusiones Conclusiones Conclusiones Conclusiones Conclusiones Conclusiones Conclusiones Conclusiones Conclusiones Conclusiones Conclusiones

#### AGRADECIMIENTOS

Agradecimientos Agradecimientos Agradecimientos Agradecimientos Agradecimientos Agradecimientos Agradecimientos Agradecimientos Agradecimientos

Tamaño 72

Autores: Tamaño 50

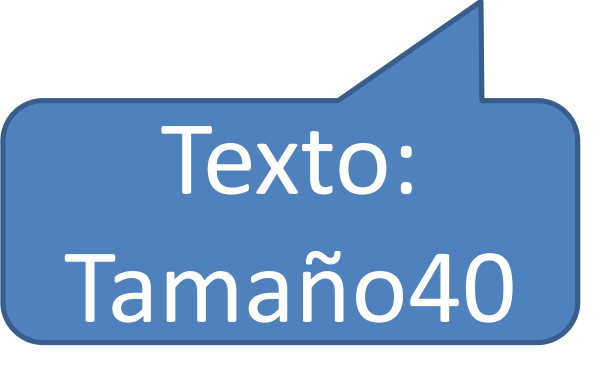

Pie de Figura 1 and Pie de Figura 2 and Pie de Figura 3

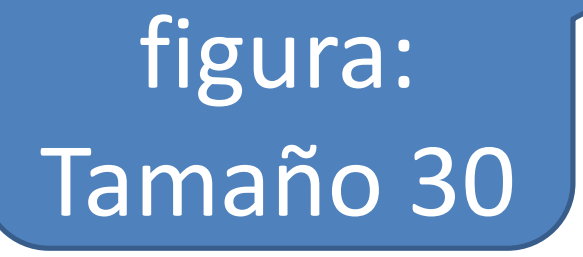